# aquacomputer

# Betriebs- und Montageanleitung Backplate für GTX Titan passiv, Stand 04/2013

#### Funktion der Backplate

 Vielen Dank für den Kauf einer Grafikkarten-Backplate der Firma Aqua Computer. Die Backplate für kryographics GTX Titan wurde speziell für Grafikkarten des entsprechenden Typs im Referenz-Design des Chipherstellers entwickelt. Die Backplate stabilisiert die Grafikkarte und sorgt für eine optimale Wärmeableitung aus den rückseitigen Speichermodulen der Grafikkarte. Bitte beachten Sie, dass die Backplate ausschließlich für die Verwendung mit Wasserkühlern der kryographics Serie entwickelt wurde!

#### Montageanleitung

#### Schritt 1:

 Legen Sie die Grafikkarte mit montiertem kryographics Wasserkühler flach auf eine ebene Unterlage, sodass die Rückseite der Grafikkarte nach oben gerichtet ist. Die Karte sollte nicht auf der Slotblende aufliegen sondern nur auf dem Wasserkühler.

 Legen Sie die Backplate ebenfalls flach auf eine ebene Unterlage, sodass die Kontaktflächen für die Speichermodule nach oben gerichtet sind. Legen Sie in jede der 14 kreisförmigen Vertiefungen der Backplate jeweils einen der schwarzen Kunststoffringe ein.

#### Schritt 2:

 Reinigen Sie die zu kühlenden Oberflächen der rückseitigen Speichermodule der Grafikkarten von Rückständen, beispielsweise mit Reinigungsbenzin.

 Tragen Sie eine dünne Schicht Wärmeleitpaste auf die rückseitigen Speichermodule auf. Die verwendete Wärmeleitpaste darf nicht elektrisch leitfähig sein!

# Schritt 3:

 Entfernen Sie alle Befestigungsschrauben, die die Grafikkarte mit dem Wasserkühler verbinden. Entfernen Sie außerdem die Schraube, die die Slotblende an der Platine der Grafikkarte befestigt. Gehen Sie sehr vorsichtig mit der Grafikkarte und Ihrem Werkzeug vor, um die empfindlichen Komponenten und Leiterbahnen nicht zu beschädigen!

# Schritt 4.

 Heben Sie die Grafikkarte zusammen mit dem Wasserkühler von der Unterlage und legen Sie korrekt ausgerichtet auf die vorbereitete Backplate auf. Befestigen Sie die Grafikkarte mit vier Schrauben an der Backplate (vier Schrauben M3 x 6 mm, im Bild grün markiert). Vorsicht: Der Wasserkühler ist jetzt noch nicht an der Karte befestigt!

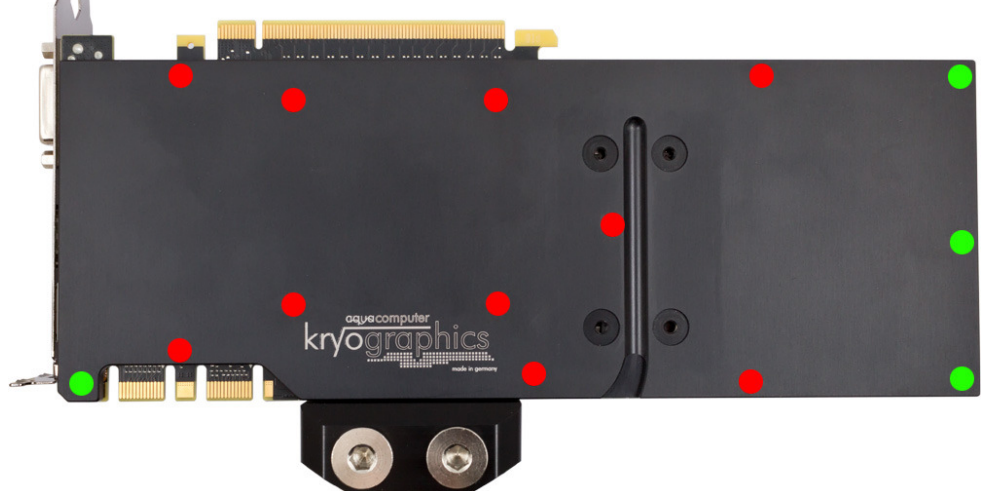

#### Schritt 5:

Drehen Sie die <u>Grafikkarte zusammen mit Wasserkühler und Backplate</u> um, sodass der Wasserkühler wieder auf der Unterlage aufliegt. Die Slotblende darf nicht auf Unterlage aufliegen! Befestigen Sie Backplate und Grafikkarte an dem Wasserkühler. Ziehen Sie dazu zuerst die Schrauben um die GPU vorsichtig und gleichmäßig an, anschließend die weiteren Schrauben (zehn Schrauben M3 x 10 mm, im Bild rot markiert).

#### Schritt 6:

 Die Backplate ist nun fertig auf der Karte montiert. Stellen Sie sicher, dass sowohl die Backplate als auch der Wasserkühler auf allen zu kühlenden Bauteilen plan aufliegt. Nehmen Sie die Grafikkarte nicht in Betrieb, falls die Backplate oder der Kühler nicht korrekt aufliegen sollten, sondern wiederholen Sie die Montage! Die Schrauben dürfen nur mäßig angezogen werden! Beachten Sie auch die Hinweise in der Anleitung des Wasserkühlers!

# ACHTUNG !

Nichtbeachtung dieser Montageanleitung kann zu schweren Schäden führen. Die Aqua Computer GmbH & Co. KG übernimmt keine Gewährleistung oder Garantie bei fehlerhafter Montage.

Vielen Dank und viel Spaß mit Ihrem neuen Produkt.